# **Rajasthan schools' Computer Department**

**Std. : 7 Chapter 10**

**HTML – Form, Multimedia and CSS**

## **Textual exercises**

-------------------------------------------------------------------------------------------------------------------------------

### **A) Choose the correct answer.**

- **1.** ……………provides an easy way to collect required information from web page visitors.
	- a) Link b) **Form** c) Image
- **2.** ……………control limits the web page visitor to only one choice from a list of choices.
	- a) **Radio** b) checkbox c) select
- **3.** …………button is used to send the information entered in your form to the web server.
	- **a)** Reset **b)** close **c)** submit
- **4.** ……..attribute is used to display default text in a text area, which is not edited by user. a) **Read only** b) text c) wrap text
- **5.** To add media to a website, ...............attribute is used to identify the media source. a) Img b) href c) **src**
- **6.** …………..tag is used to apply styles to specific areas of your web page. a) DIV b) BR c) **HR**

### **B) Write True / False of the following statements.**

- 1. A text control creates a text box that is used for a single line of input. [T]
- 2. A password text box displays the characters entered by a user as asterisks( $*$ ). [T]
- 3. The reset button sends the information to the appropriate location for processing. [F]
- 4. By adding multimedia, website messages will get enhanced.. [T]
- 5. External style sheets exist within web page and can link one HTML document. [F]

### **C) Fill in the blanks.**

- 1) The **reset** button is used to clear the already entered data in a form.
- 2) **Autoplay** control attribute is used to play the media when the web browser is displayed.
- 3) **Loop** attribute is used to replay the file once it is finished.
- 4) **Cascading** style sheet is used to apply a unique style to a single HTML element.
- 5) **Indent** is the space between your margin and your text.

### **D) Define the following HTML tags and write their syntax.**

- **1) Text Box:-** A text box is used for a single line of input. It is created by using text control.
- **2) Password Box:-** We can create a password box that readers to enter confidential or secret information, such as credit card number or password.
- **3) Large Text Area :-** We can create a large text area that allows visitors to enter several lines of text. It is ideally used for getting comments or feedback from the visitors.

**4) List Box :-** It offers a selection menu from which the visitor can select one or more choices.

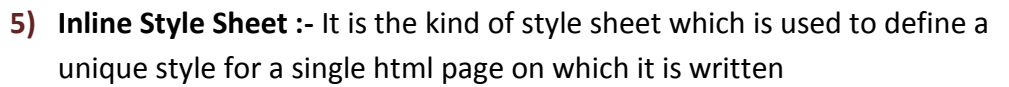

#### **E) Differentiate between the following.**

#### **1) Checkbox and radio button**

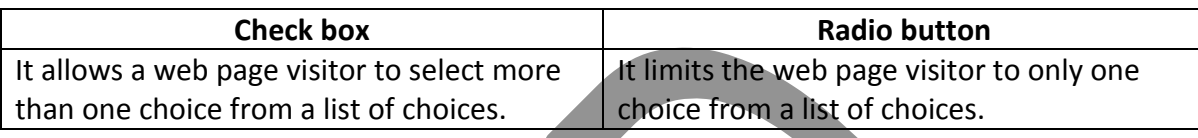

#### **2)** Internal style sheet and external style sheet

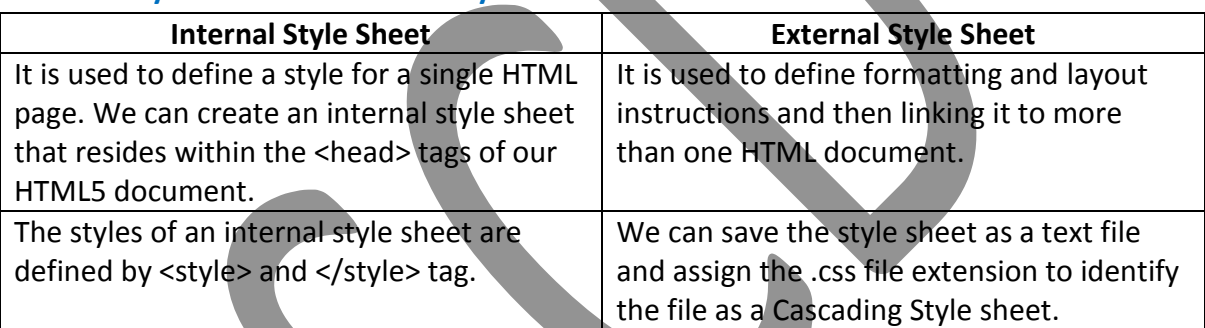

#### **F) Answer in one word:-**

- **1.** Name the various input controls of a form.
- **A. Text box, radio button, check box, submit button, reset button**
- **2.** What is the full form of CSS?
- **A. Cascading Style Sheet**
- **3.** Which are the parts of CSS?
- **A. Two :- selector and declaration**
- **4.** Which are the style sheets can user connect an HTML document?
- **A. Inline, internal and external**
- **5.** Which style sheet is used to apply a unique style to a single HTML element?
- **A. Inline sheet**
- **6.** Which style sheet exists within HTML page between the <head> and </head>tags?
- A**. Internal sheet**
- **7.** Which are the other attribute of <audio> and <video> tags to control the look and feel?
- **A. Autoplay, controls, src, loop, height and width**
- **8.** Which attribute of <audio> and <video>, plays the audio and video file automatically when the web page is loaded?
- **A. Autoplay**

Rajasthan School's Computer Department **Page 2** Page 2

**9.** Which attribute of <audio> and <video>, display the controls on the web page?

#### **A. Controls**

**10.** Which video file formats currently support the web browser?

- **A. Mp4, WebM and Ogg**
- **11.** Which tag is used to create list box in HTML form?
- **A. <select> and </select>**
- **12.** Which tag is used to write multiple lines input?

#### **A. <textarea> and </textarea>**

**13.** Which input control create a text box that is used for single line of input?

#### **A. Text**

**14.** Which input control limits the web page visitor to only one choice from a list of choices?

#### **A. radio**

**15.** Which input control allows a web page visitor to select more than one choice from a list of choices?

#### **A. checkbox**

**16.** Which button sends the information to the appropriate location for processing?

#### **A. Submit button**

**17.** Which button clears any input that was entered in the form, resetting the input controls back to the default?

#### **A. Reset button**

18. Which property of <form> tag, tells the form how to transfer the data to the form processor?

### **A. method**

**19.** How many types of methods are there in HTML form?

### A. **Two :- get and post**

**20.** Which attribute is used to selected by default choice in radio button as well as check box?

### A. **checked**

**21.** Which tag is used to add list of items in a list box?

### **A. <option> …..</option>**

**22.** Which attribute is used to select by default choice from the list box?

#### **A. selected**

**23.** Which tag is used to embed sound content in an HTML document?

#### **A. <audio> …..</audio>**

**24.** Which tag is used to embed video content in an HTML document?

#### **A. <video> ……</video>**

**25.** Which tag is used to define internal style in HTML document?

#### **A. <style> ….</style>**

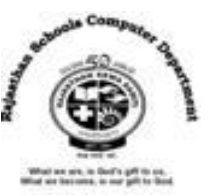